## **SIEMENS S-1FL2 IFL2306-1AC01-1SB0**

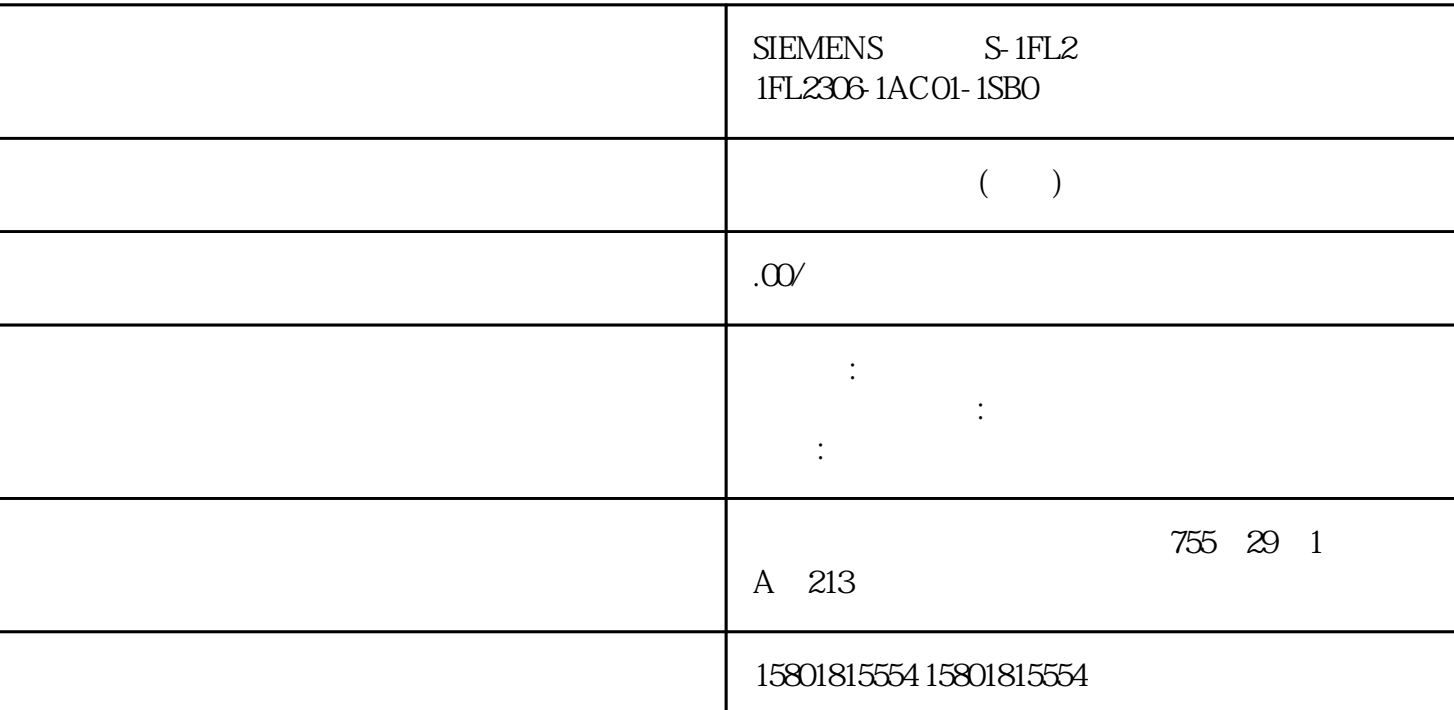

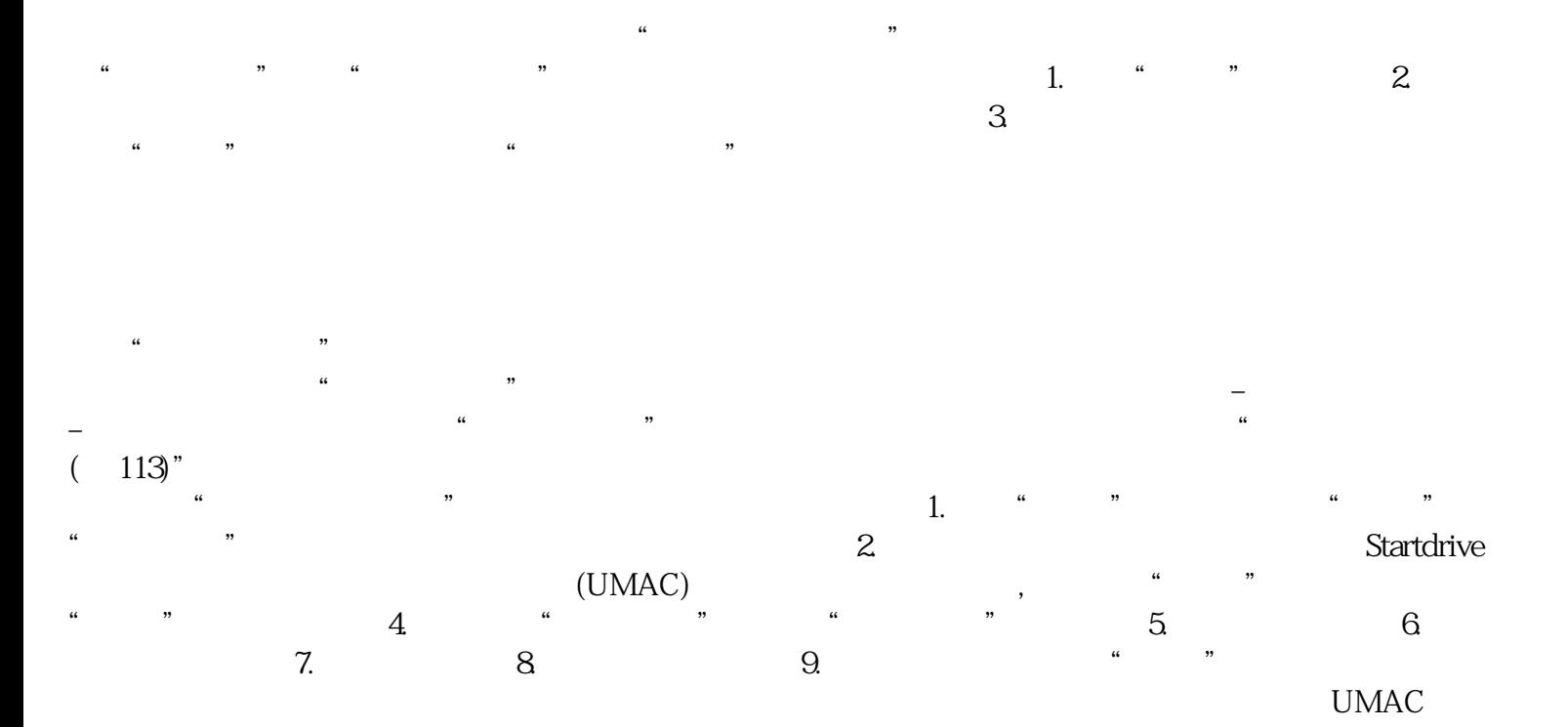

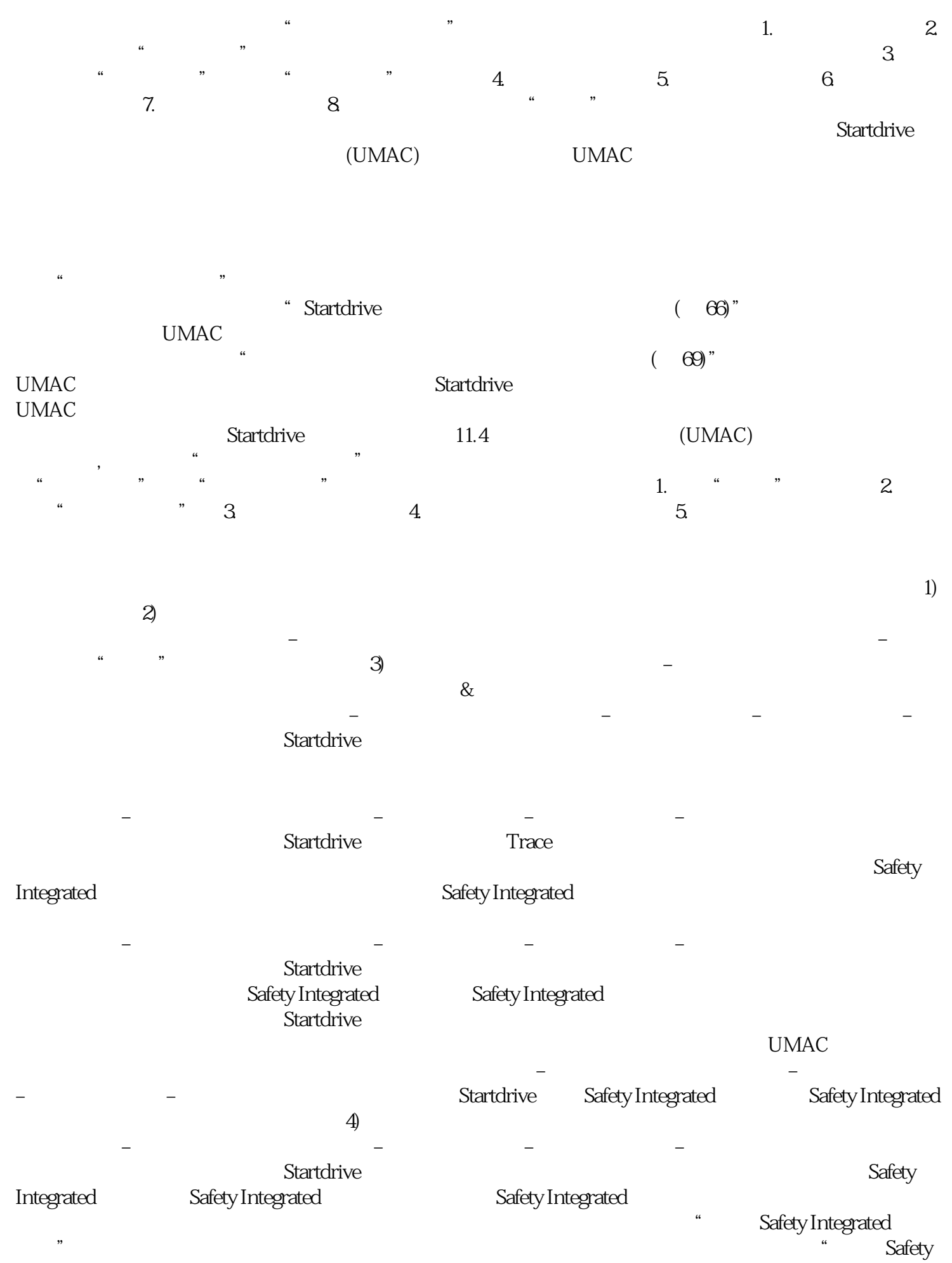

Integrated a controller to the controller measurement of the controller measurement of the controller measurement of the controller measurement of the controller measurement of the control of the control of the control of

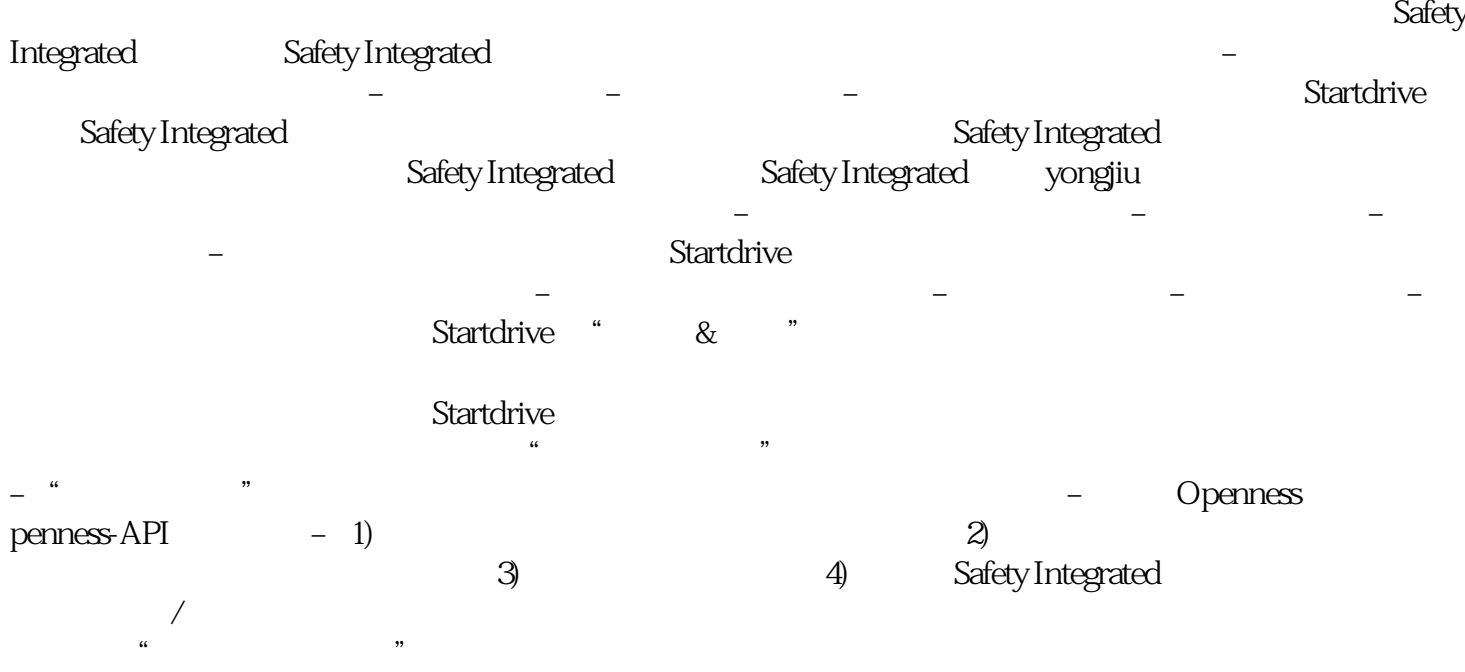

 $\begin{array}{ccccccc} \textbf{a} & & & & \textbf{b} & & \textbf{c} & & \textbf{c} & & \textbf{d} & & \textbf{d} \ \textbf{b} & & & & & & \textbf{c} & & \textbf{d} & & \textbf{d} \ \textbf{c} & & & & & & \textbf{d} & & \textbf{d} & & \textbf{d} & & \textbf{d} \ \textbf{d} & & & & & & \textbf{d} & & \textbf{d} & & \textbf{d} & & \textbf{d} \ \textbf{e} & & & & & & \textbf{e} & & & \textbf{e} & & \textbf{e} & & \textbf{e$